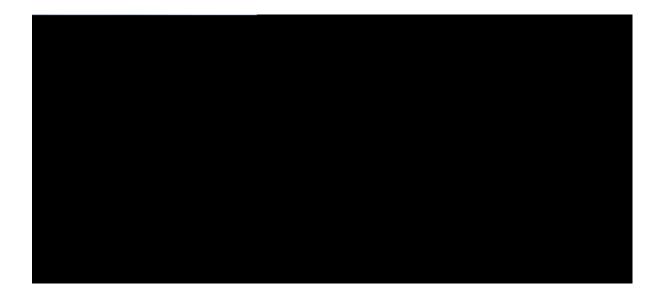

# Basic System Management Command Reference, Cisco IOS XE Release 3SE (Catalyst 3650 Switches)

First Published: Lcpwct { 33. 4235 Last Modified: Lcpwct { 33. 4235

Americas Headquarters Cisco Systems, Inc. 170 West Tasman Drive San Jose, CA 95134-1706 USA http://www.cisco.com Tel: 408 526-4000 800 553-NETS (6387)

Fax: 408 527-0883

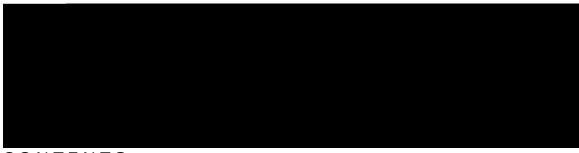

#### CONTENTS

CHAPTER 1

#### $D cuke \ U \{uvg\ o \ O\ cpc\ ig\ o\ gpv\ Eq\ o\ o\ cp\ fu\ 1$

pvr ceeguu/itqwr 2
pvr cwvjgpvkecvg 5
pvr cwvjgpvkecvkqp/mg{ 7
pvr dtqcfecuv 118 (5)TD500FDDVG0 gF00 1 0DDVTm(EURDGFDX000EFD)VVD G0 gF0 9 Tf4000HQQDGFDX140W

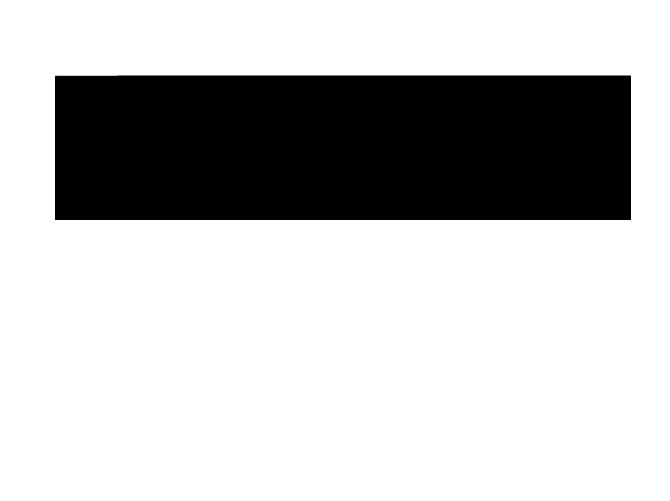

### ntp access-group

 $Vq \; eqpvtqn \; ceeguu \; vq \; Pgvy \; qtm \; Vk \; og \; Rtqvqeqn \; *PVR + \; ugtxkegu \; qp \; vjg \; u \\ \{uvg \; o \; . \; wug \; vjg \; \textbf{pvr} \; \textbf{ceeguu/itqwr} \; eq \; o \; o \; cpf \; kp \; inqdcn \; eqphk \; i \; wtcvkqp \; o \; qfg0 \; Vq \; tg \; o \; qxg \; ceeguu \; eqpvtqn \; eqpvtqn$ 

Command History

### ntp authenticate

 $Vq \; gpcdng \; Pgvy \; qtm \; Vk \; o \; g \; Rtqvqeqn \; *PVR+ \; cwvj \; gpvkecvkqp. \; wug \; vjg \; \textbf{pvr} \; \textbf{cwvj} \; \textbf{gpvkecvg} \; eq \; o \; o \; cpf \; kp \; inqdcn \; eqphk \; i \; wtcvkqp \; o \; qfg0 \; Vq \; fkucdng \; vjg \; hwpevkqp. \; wug \; vjg \; degree vkqp \; o \; qfg0 \; Vq \; fkucdng \; vjg \; hwpevkqp. \; wug \; vjg \; degree vkqp \; o \; qfg0 \; Vq \; fkucdng \; vjg \; hwpevkqp \; o \; qfg0 \; Vq \; fkucdng \; vjg \; hwpevkqp \; o \; qfg0 \; Vq \; fkucdng \; o \; qfg0 \; Vq \; fkucdng \; o \; qfg0 \; Vq \; fkucdng \; o \; qfg0 \; Vq \; fkucdng \; o \; qfg0 \; Vq \; fkucdng \; o \; qfg0 \; Vq \; fkucdng \; o \; qfg0 \; Vq \; fkucdng \; o \; qfg0 \; Vq \; qfg0 \; Vq \; qfg0 \; Vq \; qfg0 \; Vq \; qfg0 \; Vq \; qfg0 \; Vq \; qfg0 \; Vq \; qfg0 \; Vq \; qfg0 \; Vq \; qfg0 \; Vq \; qfg0 \; Vq \; qfg0 \; Vq \; qfg0 \; Vq \; qfg0 \; Vq \; qfg0 \; Vq \; qfg0 \; Vq \; qfg0 \; Vq \; q$ 

 $\texttt{Kp vjg } \textbf{pq} \ \mathsf{hqto} \ \mathsf{qh} \ \mathsf{cp} \{ \ \textbf{pvr} \ \mathsf{eqoocpf.} \ \mathsf{cmvjg} \ \mathsf{mg} \{ \ \mathsf{yqtfu} \ \mathsf{ctg} \ \mathsf{qrvkqpcm0} \ \ \mathsf{Yjgp} \ \{ \mathsf{qw} \ \ \mathsf{qw} \} \}$ 

ntp authentication-key

**Related Commands** 

 $\label{eq:continuous} Vjg\ PVR\ ugtxkeg\ ecp\ dg\ cevkxcvgf\ d\{\ gpvgtkpi\ cp\{\ pvr\ eq\ o\ ocpf0\ Yjgp\ \{qw\ wug\ vjg\ pvr\ dtqcfecuv\ enkgpveq\ o\ ocpf.\ vjg\ PVR\ ugtxkeg\ ku\ cevkxcvgf\ *kh\ kv\ jcu\ pqv\ cntgcf\{\ dggp\ cevkxcvgf+cpf\ vjg\ fgxkeg\ ku\ eqphk\ i\ wtgf\ vq\ tgegkxg\ PVR\ dtqcfecuv\ rcemgvu\ qp\ c\ urgekhkgf\ kpvgthceg\ uk\ o\ wnvcpgqwun\{0\ nug\ explicite{1.5cm} \ vg\ property property$ 

Kp vjg **pq** hqto qh cp{ **pvr** eqoocpf. cnn vjg mg{ yqtfu ctg qrvkqpcn0 Yjgp {qw gpvgt vjg **pq pvr dtqcfecuv enkgpv**eqoocpf. qpn{ vjg dtqcfecuv enkgpv eqphki wtcvkqp ku tgoqxgf htqo vjg PVR ugtxkeg0 Vjg PVR ugtxkeg kvugnh tgockpu cevkxg. cnqpi ykvj cp{ qvjgt hwpevkqpu vjcO

# ntp broadcastdelay

Vq ugv vjg guvk o cvgf tqwpf/vtkr fgnc{ dgvyggp vjg

 $Vjg\ PVR\ ugtxkeg\ ecp\ dg\ cevkxcvgf\ d\{\ gpvgtkpi\ cp\{\ pvr$ 

# ntp clear drift

Vq tgugv vjg ftkhv xcnwg uvqtgf kp vjg rgtukuvgpv fcvc

# ntp clock-period

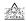

#### **Usage Guidelines**

 $Fq\;pqv\;\;o\;cpwcnn\{\;ugv\;c\;xcnwg\;hqt\;vjg\;PVR\;enqem\;rgtkqf\emptyset$ 

Kh vjg u {uvg o jcu cwvq o cvkecnn{ gpvgtgf c xcnwg hqt vjg enqem rgtkqf kpvq vjg twppkpi eqphki wtcvkqp. PVR u{pejtqpk|gu hcuvgt chvgt vjg u{uvg o ku tguvctvgf yjgp vjg eqr{ twppkpi/eqphki uvctvwr/eqphki eq o o cpf jcu dggp gpvgtgf vq ucxg vjg eqphki wtcvkqp vq PXTCO0

 $\label{thm:conv} Vjg\ PVR\ ugtxkeg\ ecp\ dg\ cevkxcvgf\ d\{\ gpvgtkpi\ cp\{\ pvr\ eq\ o\ ocpf0\ Kp\ vjg\ pq\ hqt\ o\ qh\ cp\{\ pvr\ eq\ o\ ocpf.\ cm\ vjg\ mg\{\ yqtfu\ ctg\ qrvkqpcn0\ Yjgp\ \{qw\ gpvgt\ vjg\ pq\ pvr\ enqem/rgtkqfeq\ o\ ocpf.\ qpn\{\ vjg\ pq\ pvr\ eq\ pvr\ eq\ eq\ pvr\ eq\ pvr\ eq\ pvr\ eq\ pvr\ eq\ pvr\ eq\ pvr\ eq\ pvr\$ 

# ntp disable

Vq

# ntp logging

Vq

dwv cnuq cnn PVR hwpevkqpu htq o vjg fgxkeg.

### ntp master

Vq eqphkiwtg

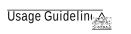

### ntp max-associations

 $Vq\;eqphk\,i\,wtg\;vjg\;o\,czk\,o\,w\,o\;pw\,o\,dgt\;qh\;Pgv\,y\,qtm\;V$ 

Usage Guidelines Vjg tqwvgt ecp dg

# ntp multicast

Vq

#### Command History

| Release | Modification                  |
|---------|-------------------------------|
| 3403    | Vjku eqo ocpf ycu kpvtqfwegf0 |
|         |                               |
|         |                               |
|         |                               |
|         |                               |
|         |                               |
|         |                               |
|         |                               |
|         |                               |
|         |                               |
|         |                               |
|         |                               |
|         |                               |
|         |                               |

**Related Commands** 

### ntp peer

# ntp refclock

Vq eqphki wtg cp gzvgtpcn

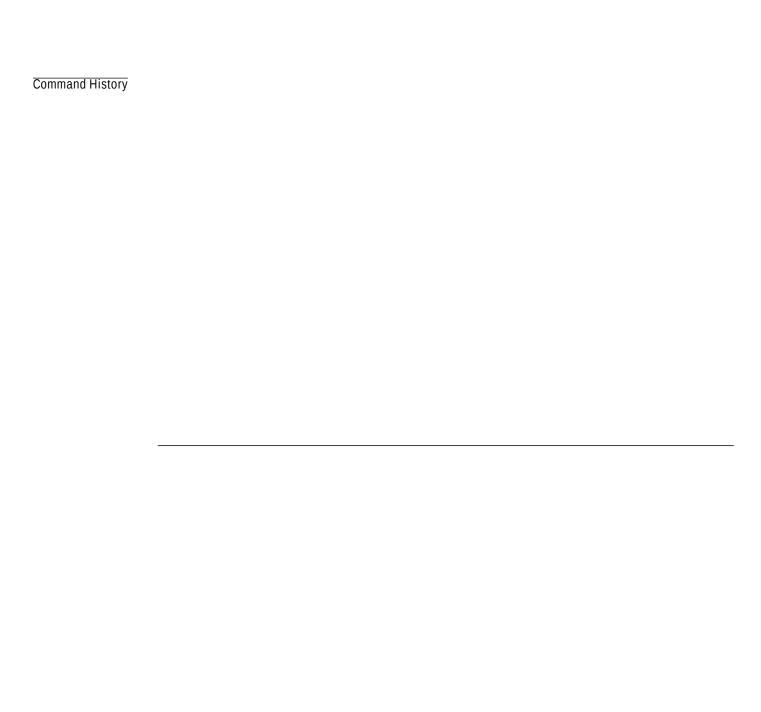

 $Vq \ vgt \ o \ kpc vg \ vjg \ PVR \ ugtxkeg \ qp \ c \ fgxkeg. \ \{qw \ o \ wuv \ gpvgt \ vjg \ \textbf{pq} \ \textbf{pvr} \ eqo \ o \ cpf \ ykvjqwv \ mg \{\ yqtfu \ kp \ inqdcn \ eqphk \ i wtcvkqp \ o \ qfg0 \ Hqt \ gzc \ o \ rng. \ kh \ \{qw \ jcf \ rtgxkqwun \{\ kuuwgf \ vjg \ \textbf{pvr} \ tghenqem \ eqo \ o \ cpf \ cpf \ \{qw \ pqy \ ycpv \ vq \ tg \ qqn \ qpn \{\ vjg \ pvr \ tghenqem \ eqo \ o \ cpf \ cpf \ qw \ pqy \ ycpv \ vq \ tg \ qqn \ qpn \{\ vjg \ pvr \ tghenqem \ eqo \ o \ cpf \ cpf \ qw \ pqy \ ycpv \ vq \ tg \ pqv \ qpn \{\ vjg \ pvr \ tghenqem \ eqo \ o \ cpf \ cpf \ qw \ pqy \ ycpv \ vq \ tg \ pqv \ qpn \{\ vjg \ pvr \ tghenqem \ eqo \ o \ cpf \ cpf \ qw \ pqy \ ycpv \ vq \ tg \ pqv \ qpn \{\ vjg \ pvr \ tghenqem \ eqo \ o \ cpf \ cpf \ qw \ pqy \ ycpv \ vq \ tg \ pqv \ qpn \{\ vjg \ pvr \ tghenqem \ eqo \ o \ cpf \ cpf \ qw \ pqv \ qpn \{\ vjg \ pvr \ tghenqem \ eqo \ o \ cpf \ cpf \ qw \ pqv \ qpn \{\ vjg \ pvr \ tghenqem \ eqo \ o \ cpf \ cpf \ qw \ pqv \ qpn \{\ vjg \ pvr \ tghenqem \ eqo \ o \ cpf \ cpf \ qw \ pqn \ qpn \ qpn \$ 

### ntp server

Vq eqphki wtg c tqwvgt ef

Y jgp {qw gpvgt vjg **pq pvr ugtxgt** eqoocpf.

 $wugf \ cu \ vjg \ fguvkpcvkqp \ hqt \ tgrn\{ \ rcemgvu0 \ Kh \ vjg \ uqwteg \ mg\{ \ yqtf \ ku \ rtgugpv \ qp \ cp \ pvr \ ugtxgt \ qt \ pvr \ rggt \ inqdcn \ eqphk i wtcvkqp \ eqo \ ocp\f. \ vjcv \ xcnwg \ qxgttkfgu \ vjg \ inqdcn \ xcnwg \ ugv \ d\{ \ vjku \ vjku \ v$ 

# ntp update-calendar

Vq rgtkqfkecm{ wrfcvg

#### show calendar

#### show clock

 $Vq\ fkurnc \{\ vjg\ vkog\ cpf\ fcvg\ htq\ o\ vjg\ u\{uvg\ o\ uqhvyctg\ enqem.\ wug\ vjg\ ujqy\ enqem\ eq\ o\ o\ cpf\ kp\ wugt\ GZGG\}$ 

### show sntp

 $Vq\,uj\,q\,y\,kphqt\,o\,cvkqp\,cdqwv\,vj\,g\,Uk\,o\,rng\,\,Pgv\,y\,qtm\,\,Vk\,o\,g\,\,Rtqvqeqn\,^*UP\,VR+.\,\,wug\,vj\,g\,\,\textbf{uj}\,\textbf{q}\,\textbf{y}\,\,\textbf{up}\textbf{vr}eq\,o\,\,o\,cpf\,\,kp\,\,GZGE\,\,o\,qfg\,\,qp\,\,c\,\,Ekueqk\,o\,g$ 

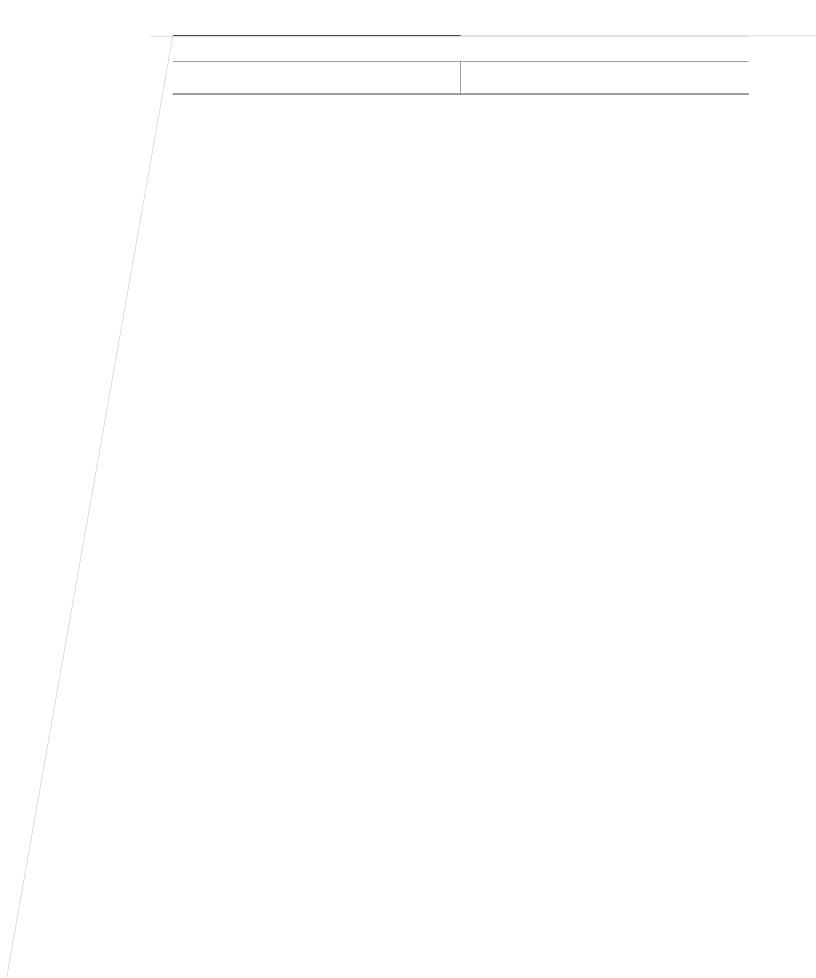